How to record Investment in books of 990 (or subsidiary of 990)

By Ali Reza Gadhiya

 $\frac{189.413.27}{1442.27}$ 

 $(12.64)$ 

 $52,394.62$ 

 $(17.30)$ 

16,696.99

 $(+10.37)$ 

714.54

 $+26.77$ 

15,127.81

 $185,475,60$ 

01

58,04214

16,381.51

9,700.89

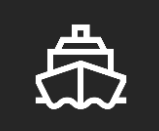

[Sources of Investment & Entry.](#page-3-0)

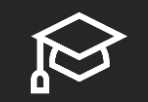

[Investment Sell Out/Transferred as Loan](#page-6-0)

# Course Outline

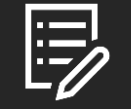

[How to record Gain/Loss on transfer](#page-11-0)

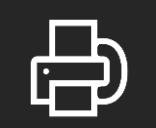

[How to reconcile investment account](#page-25-0)

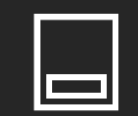

[Journal of recording Investment in different scenario](#page-8-0)

### Sources of Investment & Entry

**OInvestment Source OJournal of recording Investment** in different scenario

Investment A/c (Sources)

### <span id="page-3-0"></span>Sources of Investment

- Transferred from Personal Fidelity<sup>3</sup> A/c to 990 Fidelity<sup>3</sup> A/c
	- This will be treated as Non-Cash Contribution
- **Purchased from available margin balance**<sup>1</sup>
	- This will be considered as Inter Transfer from Margin to Investment Account(Contra)

<sup>1</sup>Margin Balance<sup>2</sup> may or may not be transferred from LLC Bank

- If Margin is transferred from 990 Bank then it will be treated as Inter Transfer(Contra)
- If Margin is not transferred from 990 Bank then it will be treated as Cash **Contribution**

<sup>2</sup>Margin Balance is one kind of Bank Balance that can be encashed easily <sup>3</sup>Fidelity is considered as an example of Broker for better understanding.

## Journal of recording Investment

#### If investment transferred from Personal Account

- Investment A/c Dr To Non-Cash Contribution A/c
- To be recorded at FMV as on date of transfer.

If investment Purchased from Margin Balance

• Investment A/c Dr . To Margin A/c

• To be recorded at Actual Purchase Price.

Sources of Investment **Sournal of recording Investment** Application of Investment Conclusion

### Application of Investment

*OInvestment Sell Out* **OTransferred as a Loan** 

# Investment A/c (Application)

## <span id="page-6-0"></span>Application of Investment

- Transferred from 990 to 1065 as a Loan<sup>1</sup>
	- This will be treated as Loan transferred to 1065
- **Selling of Investment from 990** 
	- This will be considered as Inter Transfer from Investment A/c to Margin A/c(Contra)
	- The total amount recovered from Sell will be transferred to Margin

<sup>1</sup>1065 is considered as an example for better understanding.

## Journal of Application of Investment

#### If investment transferred to 1065 as a Loan

- Loan to 1065 A/c Dr(Assets) Loss on transfer A/c Dr(Profit & Loss) To Investment A/c(Assets) To Gain on transfer A/c(Profit & Loss)
- To be recorded at FMV as on date of transfer.
- Investment Account to be recorded at actual purchase price or FMV value as on date of the initial transfer.
- Difference of Purchase/FMV and Sell Amount will be treated as Gain/Loss

#### If investment sold out

- Margin A/c Dr(Assets) Loss on transfer A/c Dr(Profit & Loss) To Investment A/c(Assets) To Gain on transfer A/c(Profit & Loss)
- To be recorded at Actual Sale Price.
- Investment Account to be recorded at actual purchase price or FMV value as on date of the initial transfer.
- Difference of Purchase and Sell Amount will be treated as Gain/Loss

<span id="page-8-0"></span>If Investment transferred from Personal Fidelity A/c to 990 Fidelity A/c

**Investment A/c Dr(115\*57.25)** 6,583.75 To Non-Cash Contribution  $A/c$  (115 $*$ 57.25) 6,583.75 (Non-Cash Contribution of 115 Share at 57.25 of Microsoft Corp)

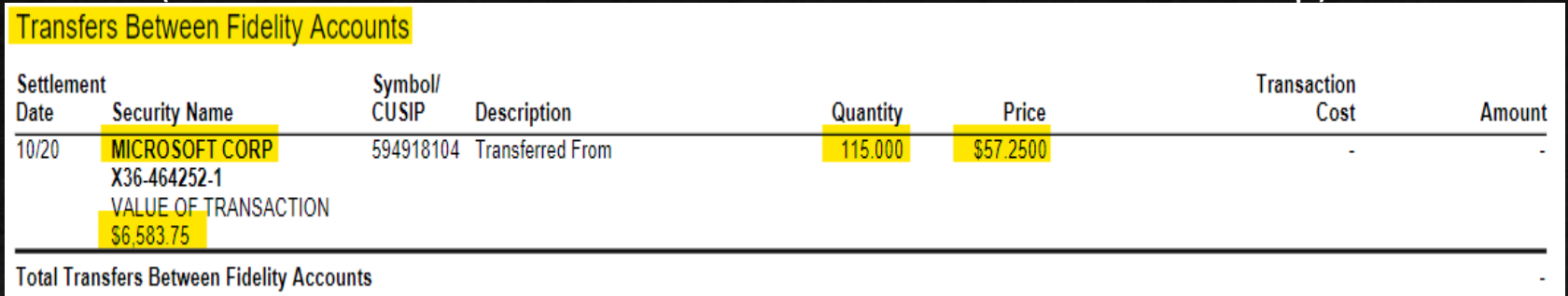

### **If Investment Purchased from available margin balance**

■ Investment A/c Dr(200\*65.68+6.95) 13,142.95 To Margin A/c (200\*63.84+6.95) 13,142.95 {200 Share at 63.84(6.95 Commission Charged) of Express Scripts Holding Purchsed}

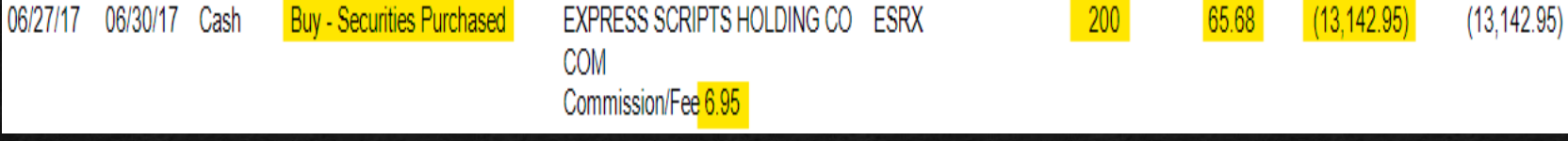

■ Transaction from Margin A/c shown in next slide.

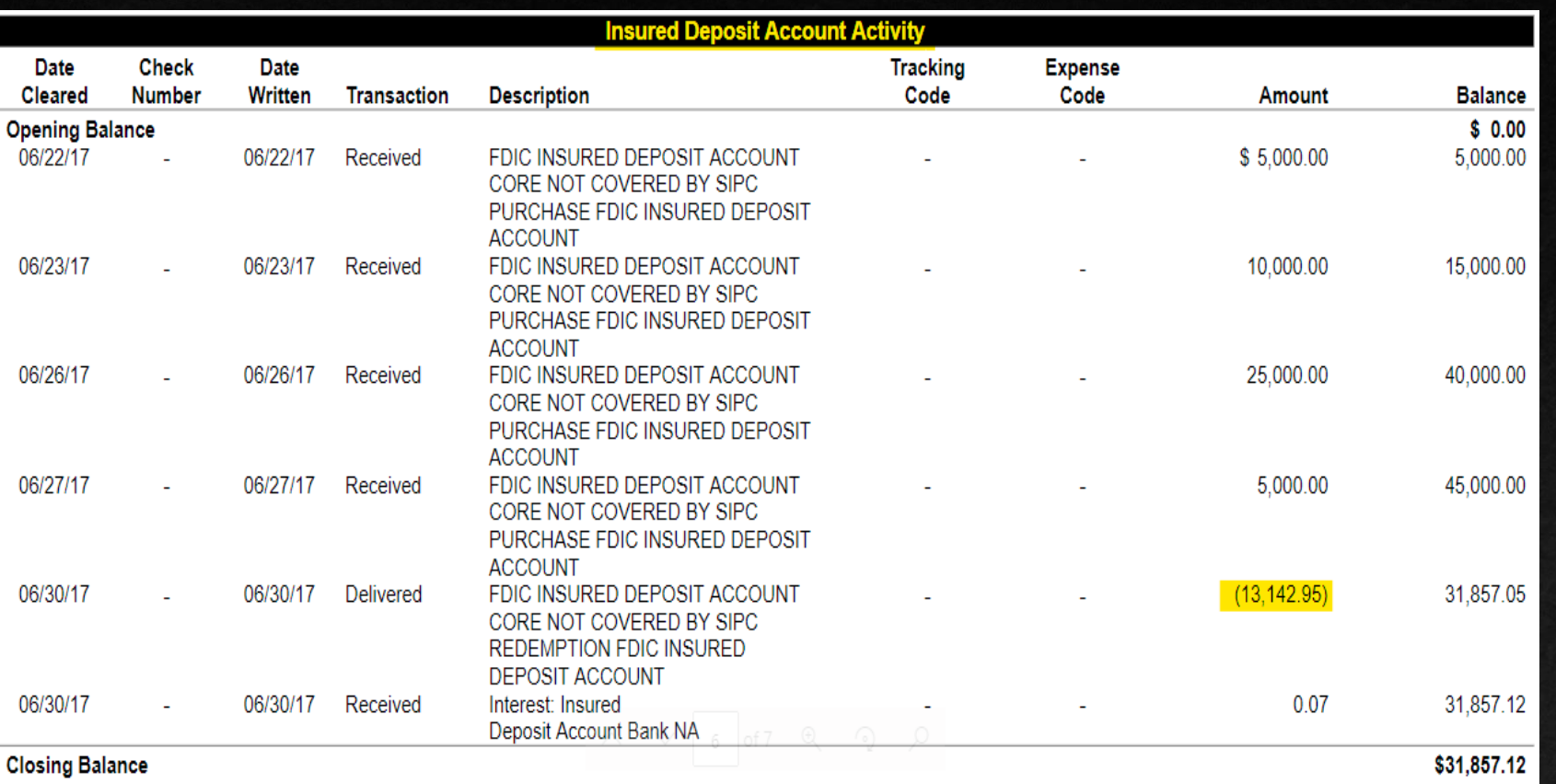

### <span id="page-11-0"></span>**If Investment transferred to 1065(As a loan)**

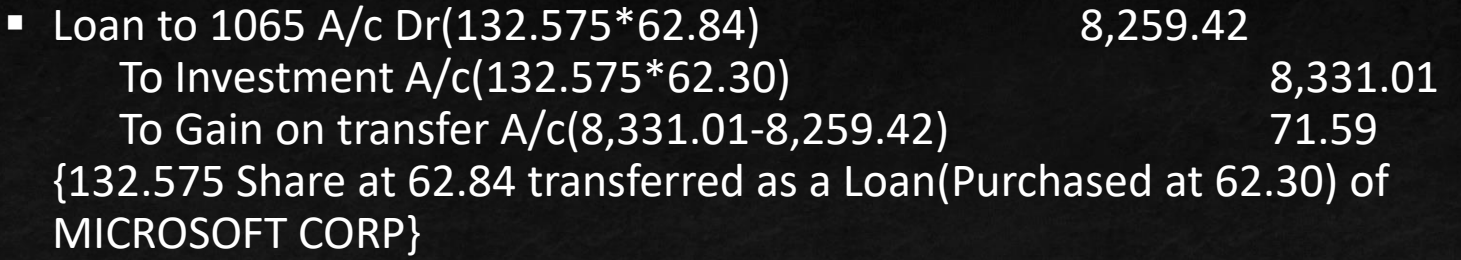

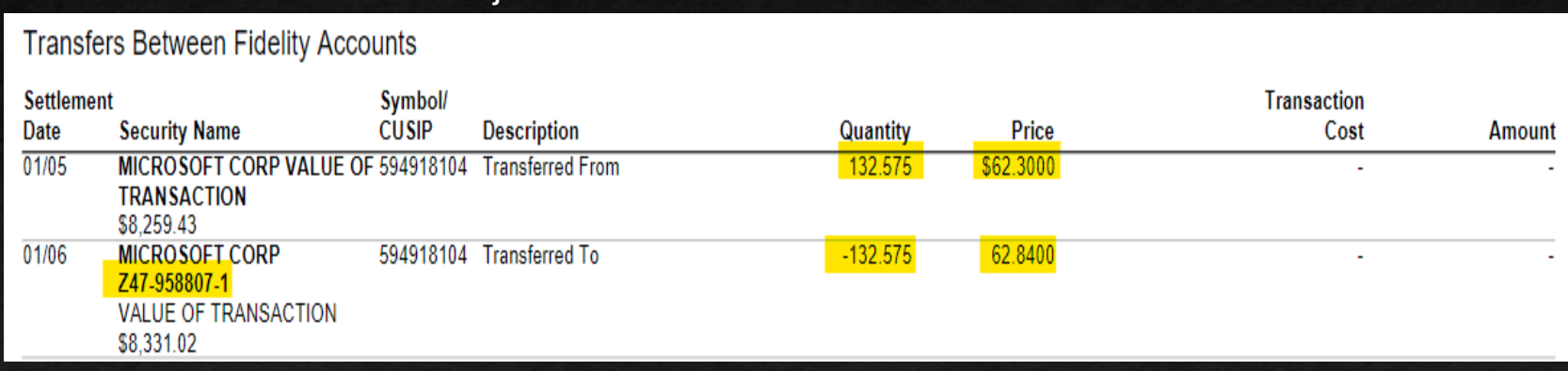

### **If Investment sold out (Transferred to Margin)**

 Margin A/c Dr(300\*8.455-6.95-0.06+700\*8.451-0.14) 8,445.05 To Investment A/c(1,000\*7.397+6.95) 7,403.95 To Gain on transfer A/c(8,445.05-7,403.95) 1,041.10 {1,000 Share at 8.4451 Sold Out(Purchased at 7.397) of CENOVUS ENERGY INC}

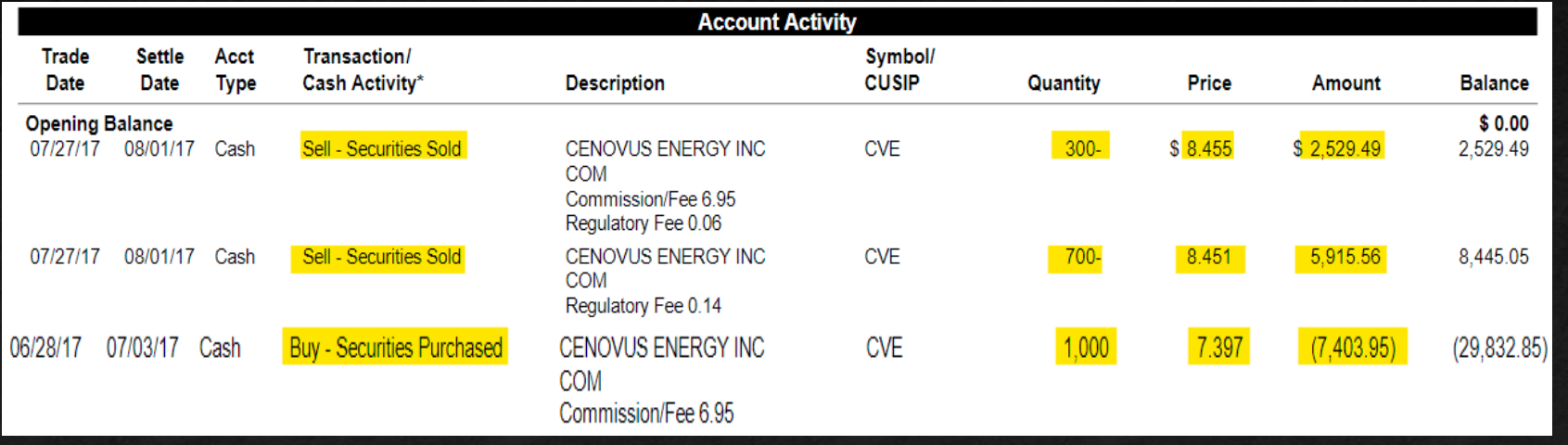

- If Margin Balance available/transferred from 990 Bank(Contra Inter Transfer)
	- Margin A/c Dr 45,000.00

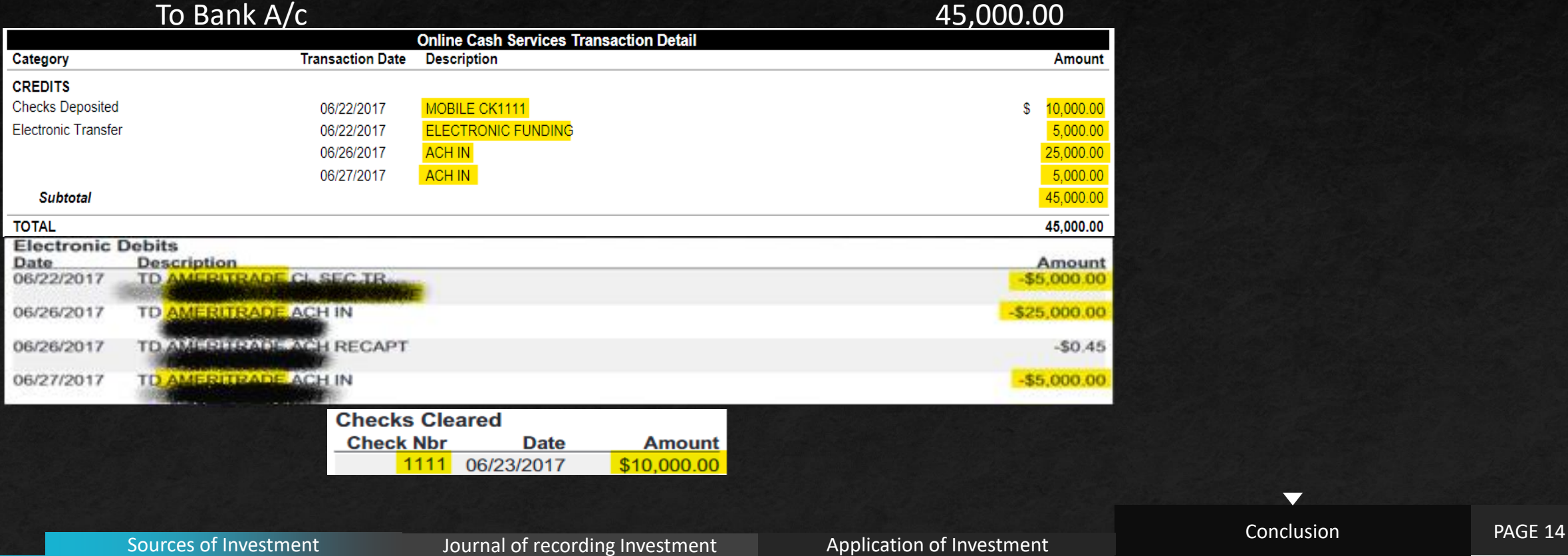

- **If Margin Balance available/transferred from Personal Account** 
	- Margin A/c Dr 15,000.00 To Contribution A/c 15,000.00 {15,000.00 Contributed through Personal Fidelity A/c to 990 Fidelity A/c}

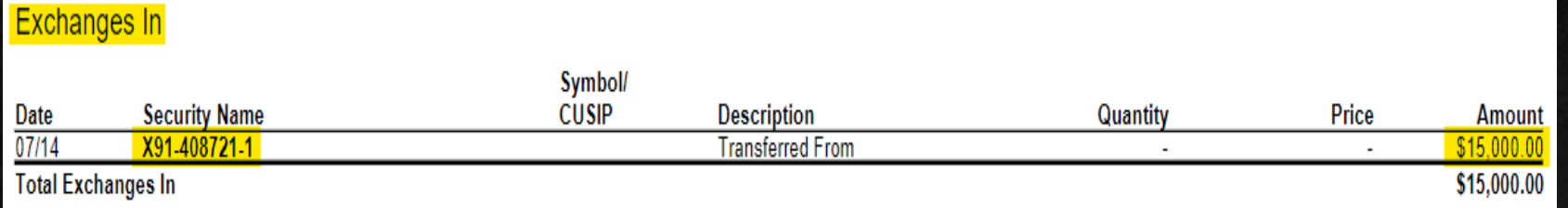

### **If Dividend Received (Not Reinvested)**

■ Margin A/c Dr 215.56 To Dividend Income A/c 215.56 {215.56 Dividend Received from Fidelity & Microsoft Corp}

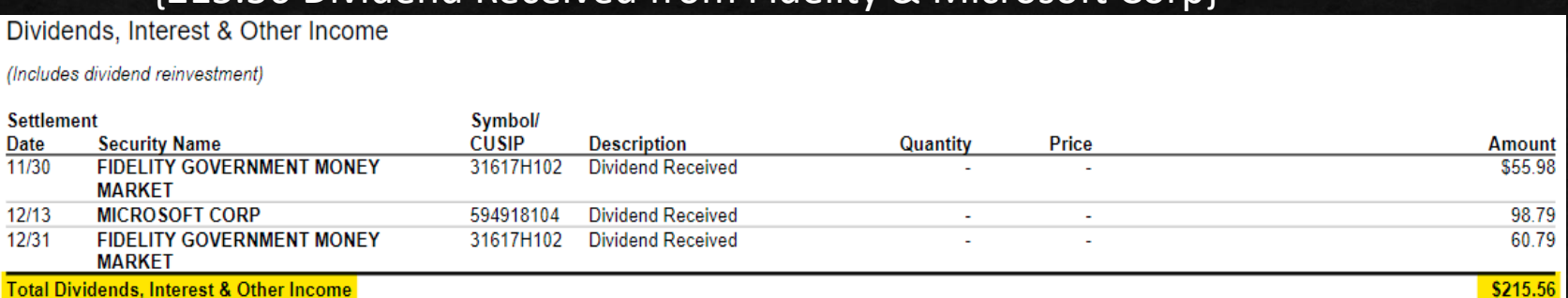

**Daily Additions and Subtractions** 

Additions/subtractions from your Core Account, which utilizes FIDELITY GOVERNMENT MONEY MARKET, were effected on the dates and in the amounts indicated. If your Core Account utilizes a Fidelity money market fund, these transactions were effected at \$1.00/share, and the number of shares bought/sold equals the transaction value.

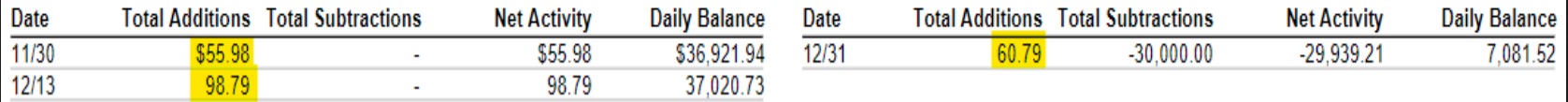

**If Dividend Received(Not Reinvested with Foreign Tax Withheld)** 

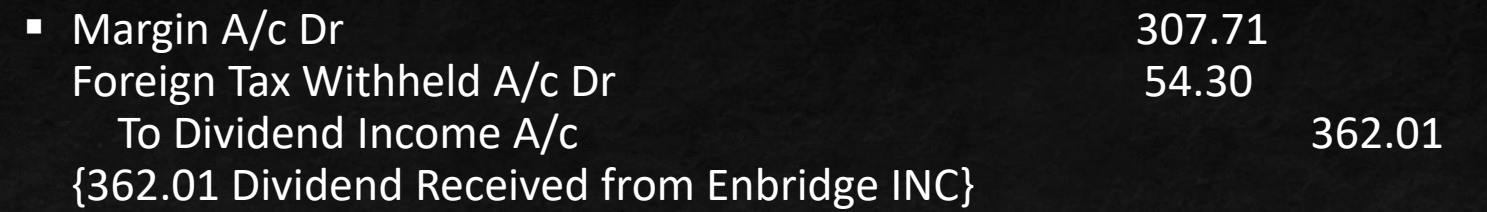

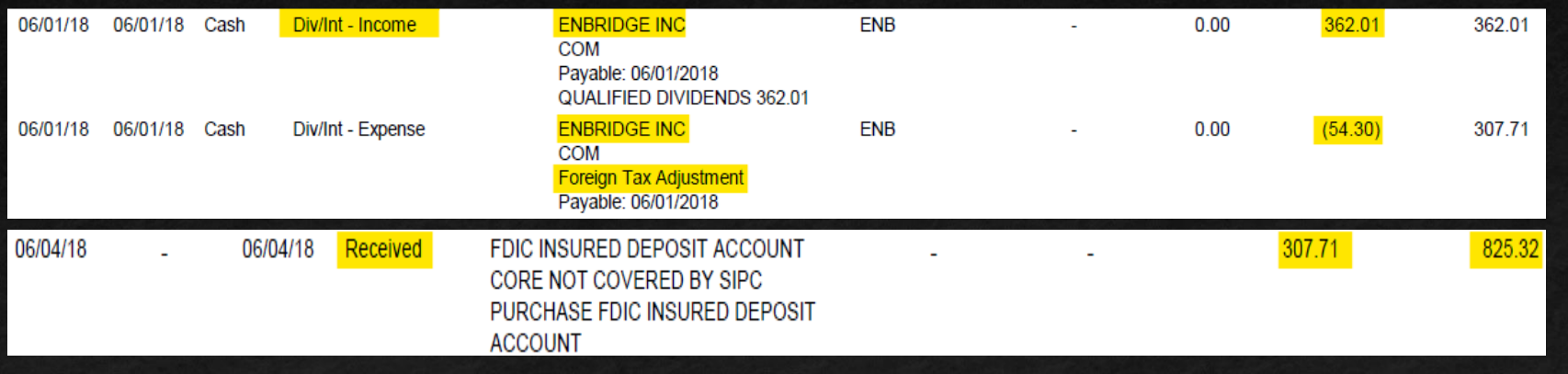

**If Dividend Received (Not Reinvested with Federal Tax Withheld)** 

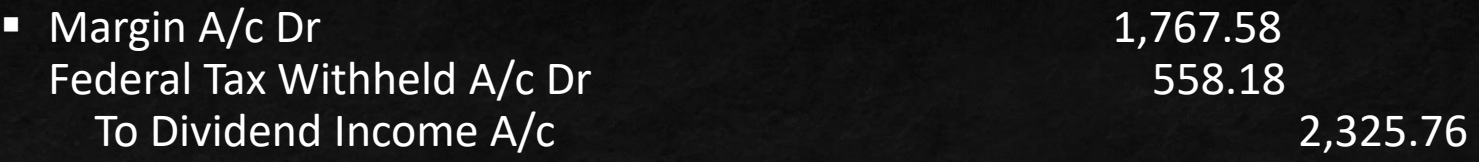

### {362.01 Dividend Received from Enbridge INC}

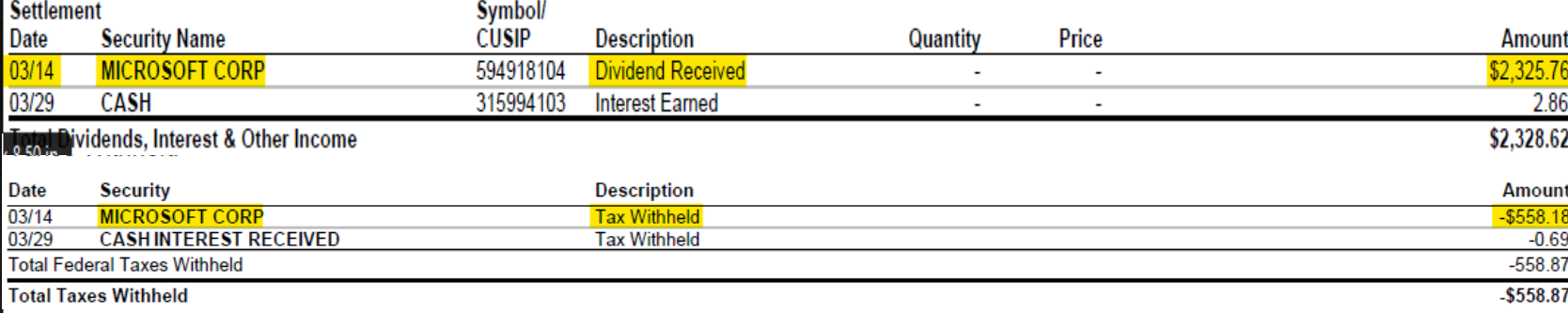

#### **Daily Additions and Subtractions**

Additions/subtractions from your Core Account, which utilizes CASH, were effected on the dates and in the amounts indicated. If your Core Account utilizes a Fidelity money market fund, these transactions were effected at \$1.00/share, and the number of shares bought/ sold equals the transaction value.

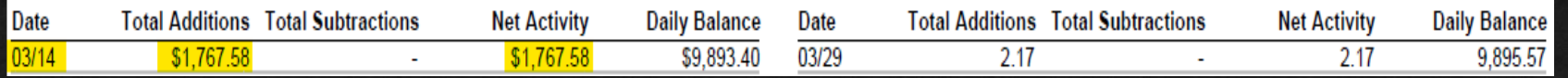

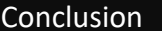

### **If Dividend Received (Reinvested)**

Investment A/c Dr 55.50 To Dividend Income A/c 55.50

{55.50 Dividend Received and Reinvested}

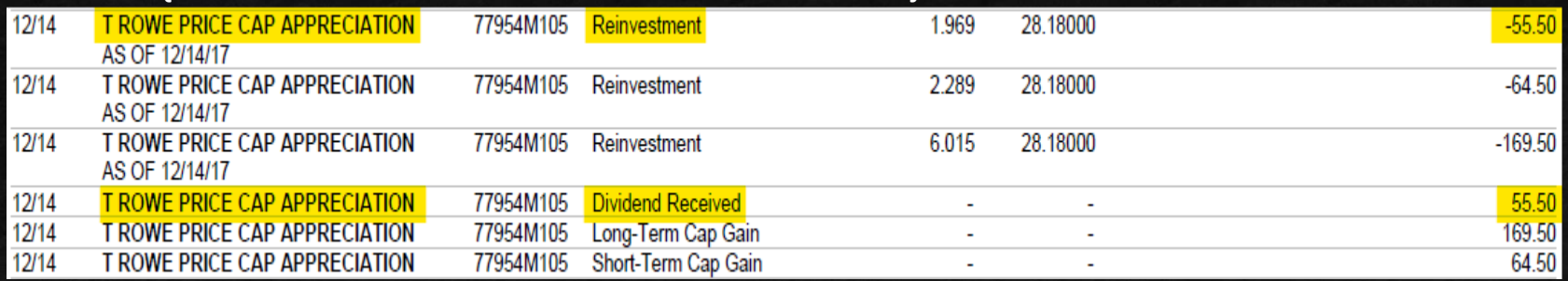

### **If Interest Received (Without Federal Tax Withheld)**

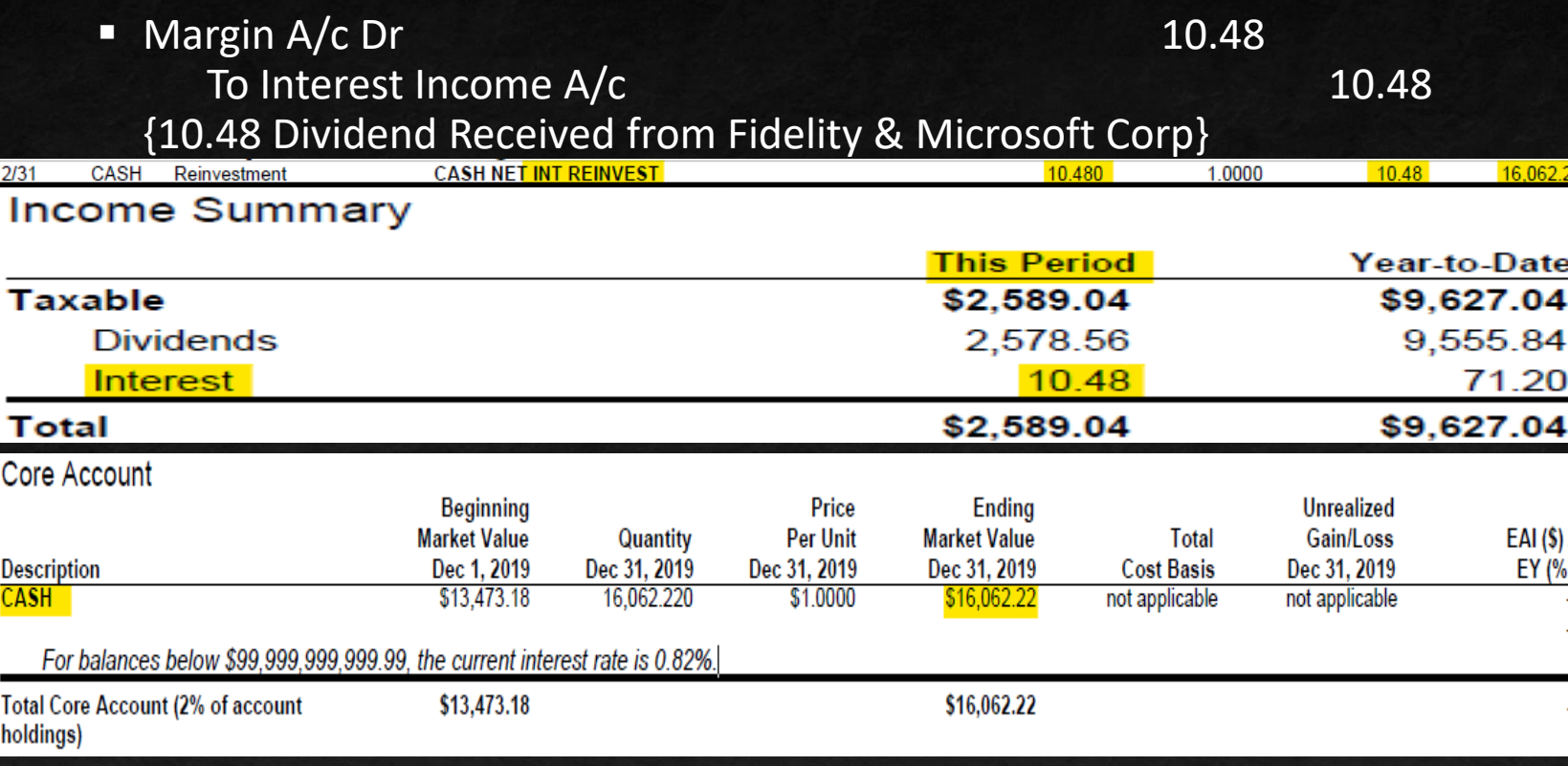

### **If Interest Received (With Federal Tax Withheld)**

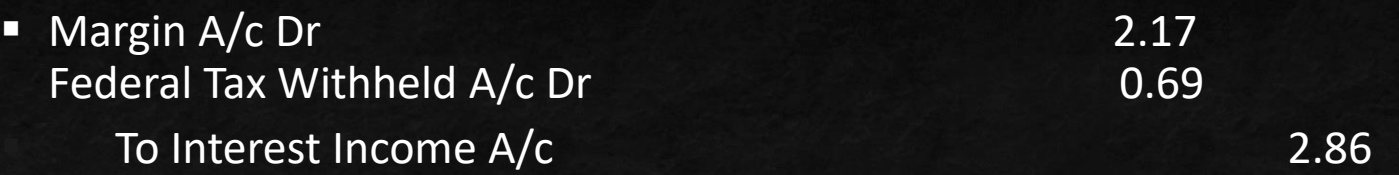

### {10.48 Dividend Received from Fidelity & Microsoft Corp}

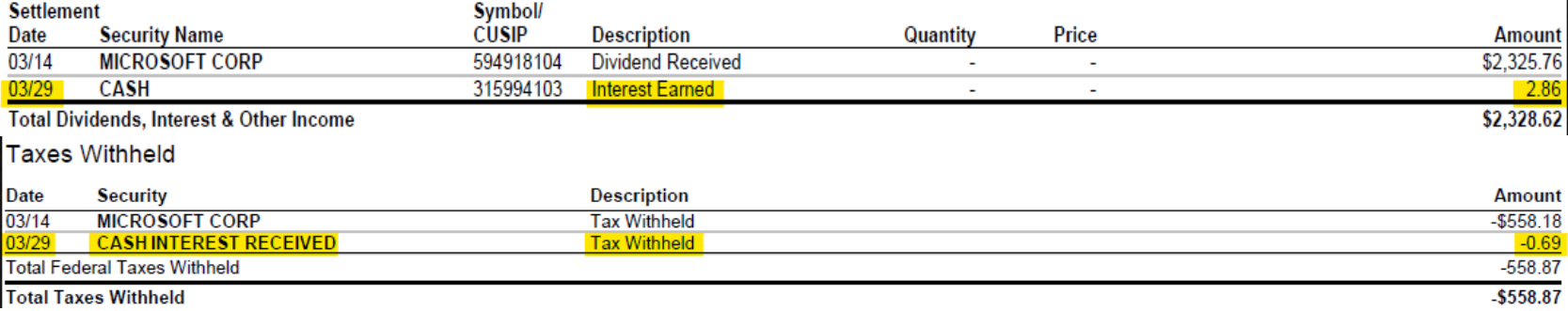

#### Daily Additions and Subtractions

Additions/subtractions from your Core Account, which utilizes CASH, were effected on the dates and in the amounts indicated. If your Core Account utilizes a Fidelity money market fund, these transactions were effected at \$1.00/share, and the number of shares bought/ sold equals the transaction value.

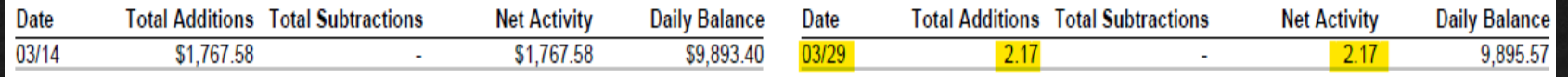

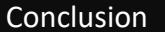

**If Interest & Dividend Received (With Fed. Tax Withheld-Combined Entry)** 

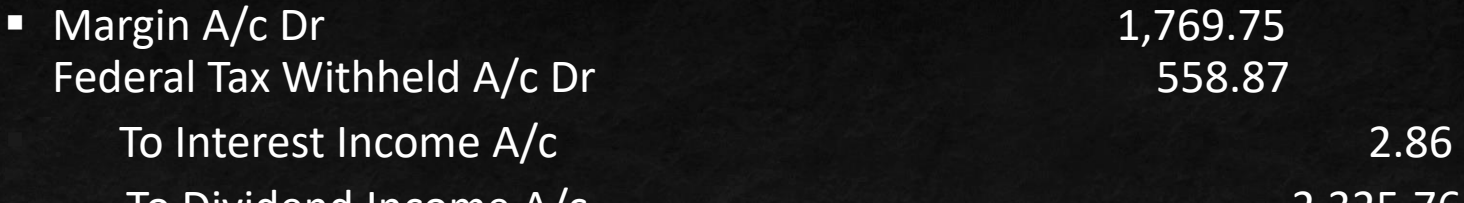

. To Dividend Income A/c 2,325.76

### {10.48 Dividend Received from Fidelity & Microsoft Corp}

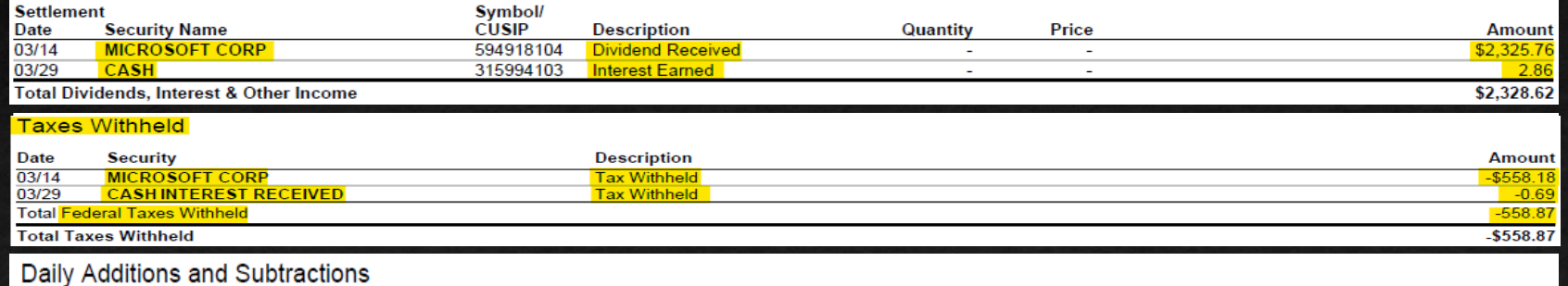

Additions/subtractions from your Core Account, which utilizes CASH, were effected on the dates and in the amounts indicated. If your Core Account utilizes a Fidelity money market fund, these transactions were effected at \$1.00/share, and the number of shares bought/ sold equals the transaction value.

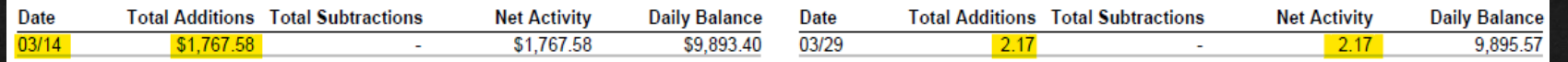

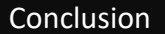

### **If Bonus Share Given by Company (Reinvested)**

■ Investment A/c Dr 234.00 To Short Term/Long Term Capital Gain A/c 234.00 {234 Received as a Bonus and Reinvested}

T ROWE PRICE CAP APPRECIATION  $12/14$ 77954M105 Reinvestment 28.18000  $-55.50$ 1.969 AS OF 12/14/17  $-64.50$ 2.289  $12/14$ **T ROWE PRICE CAP APPRECIATION** 77954M105 28.18000 Reinvestment AS OF 12/14/17 **T ROWE PRICE CAP APPRECIATION** 6.015  $-169.50$ 12/14 77954M105 28.18000 Reinvestment AS OF 12/14/17 12/14 T ROWE PRICE CAP APPRECIATION 55.50 77954M105 **Dividend Received**  $\sim$ 12/14 **T ROWE PRICE CAP APPRECIATION** 77954M105 Long-Term Cap Gain 169.50  $\sim$ 12/14 **T ROWE PRICE CAP APPRECIATION** 64.50 77954M105 Short-Term Cap Gain

**If there is partnership distribution in 1099/Monthly Statement** 

 $Margin A/c$  Dr  $1,047.94$ To Partnership Distribution A/c 1,047.94 {1,047.94 Received as Partnership Distribution from SPECTRA ENERGY **DDTNIC LD1** 

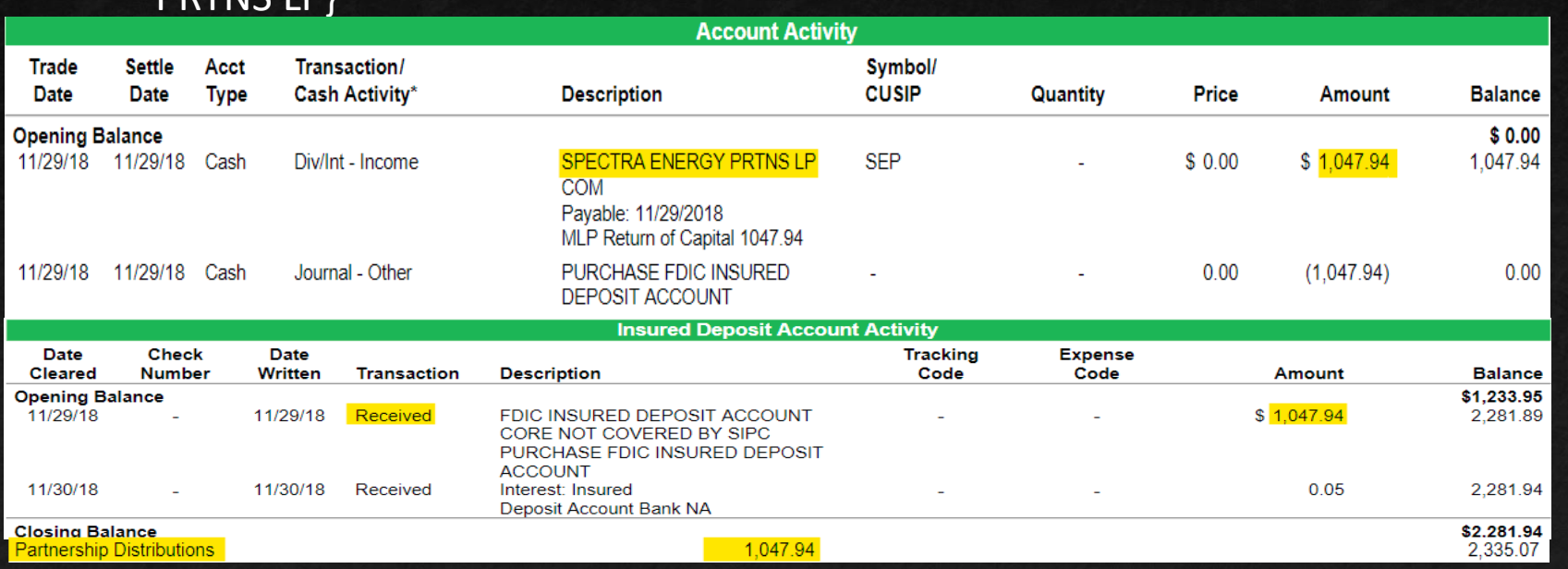

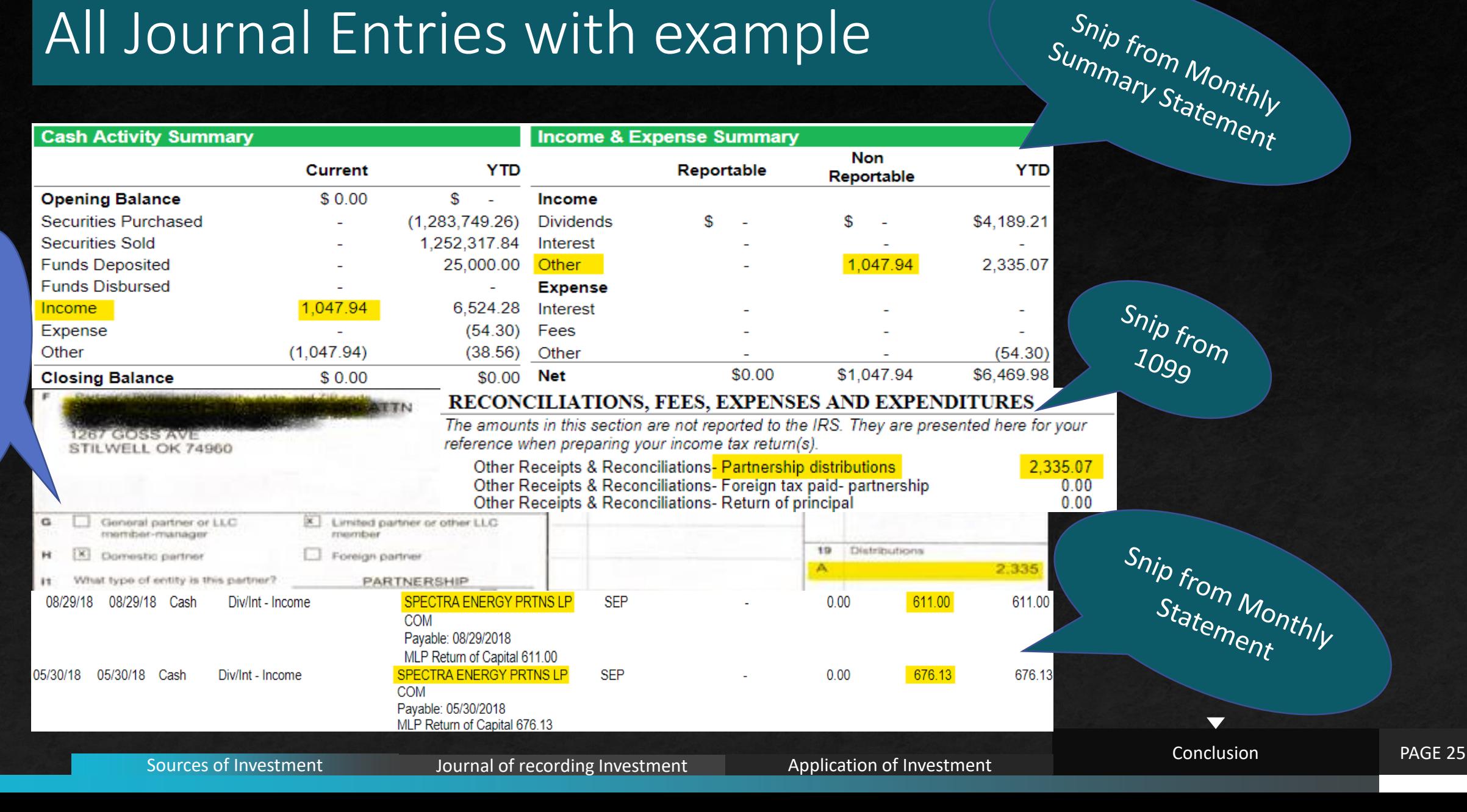

- <span id="page-25-0"></span>**Investment A/c will be spilt in two different sub-head** 
	- $\blacksquare$  1<sup>st</sup> Margin A/c
	- 2<sup>nd</sup> Investment A/c
- **Nake sure to match Holding as on closing date with books**
- To cross check Investment A/c total with closing total book balance of Margin & Investment A/c
- I have given example of 1065 in next slide for your reference.

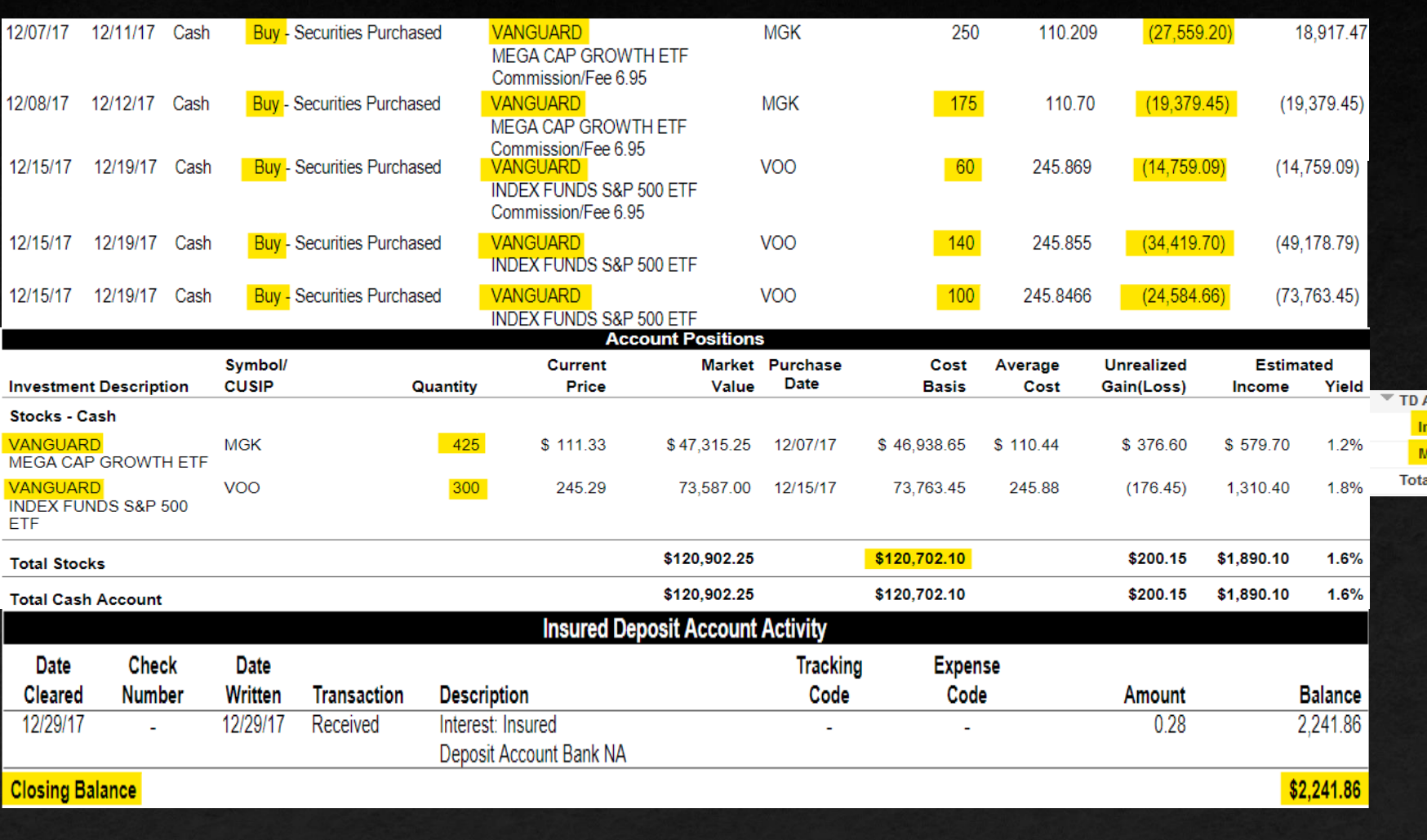

Ameritrade **westment** 120,702.10 Margin 2,241.86 122,943.96 al TD Ameritrade <sub>懒</sub>

In this Example we can not reconcile the closing balance of investment account as per statement with books of accounts.

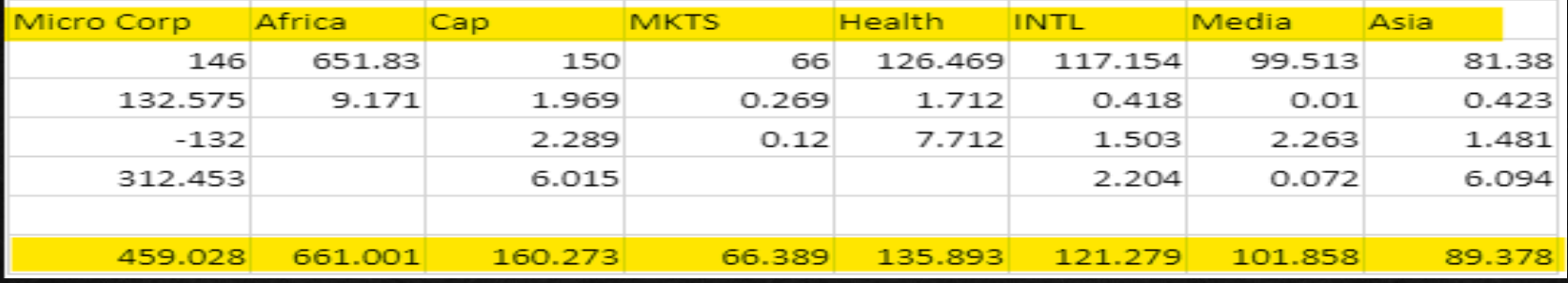

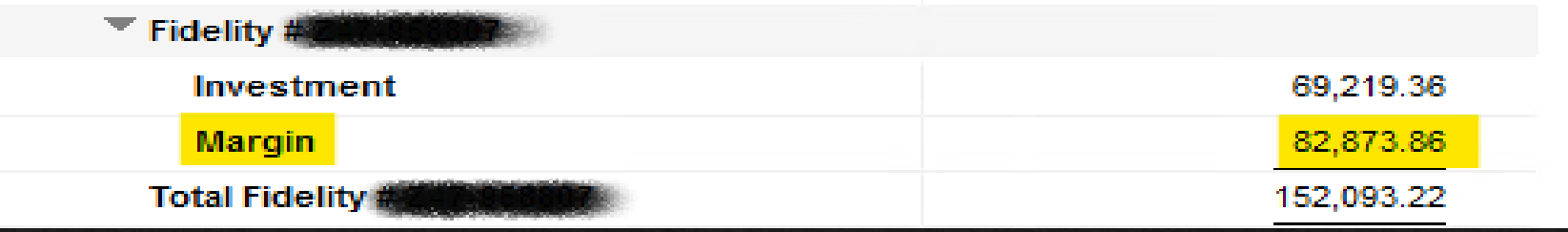

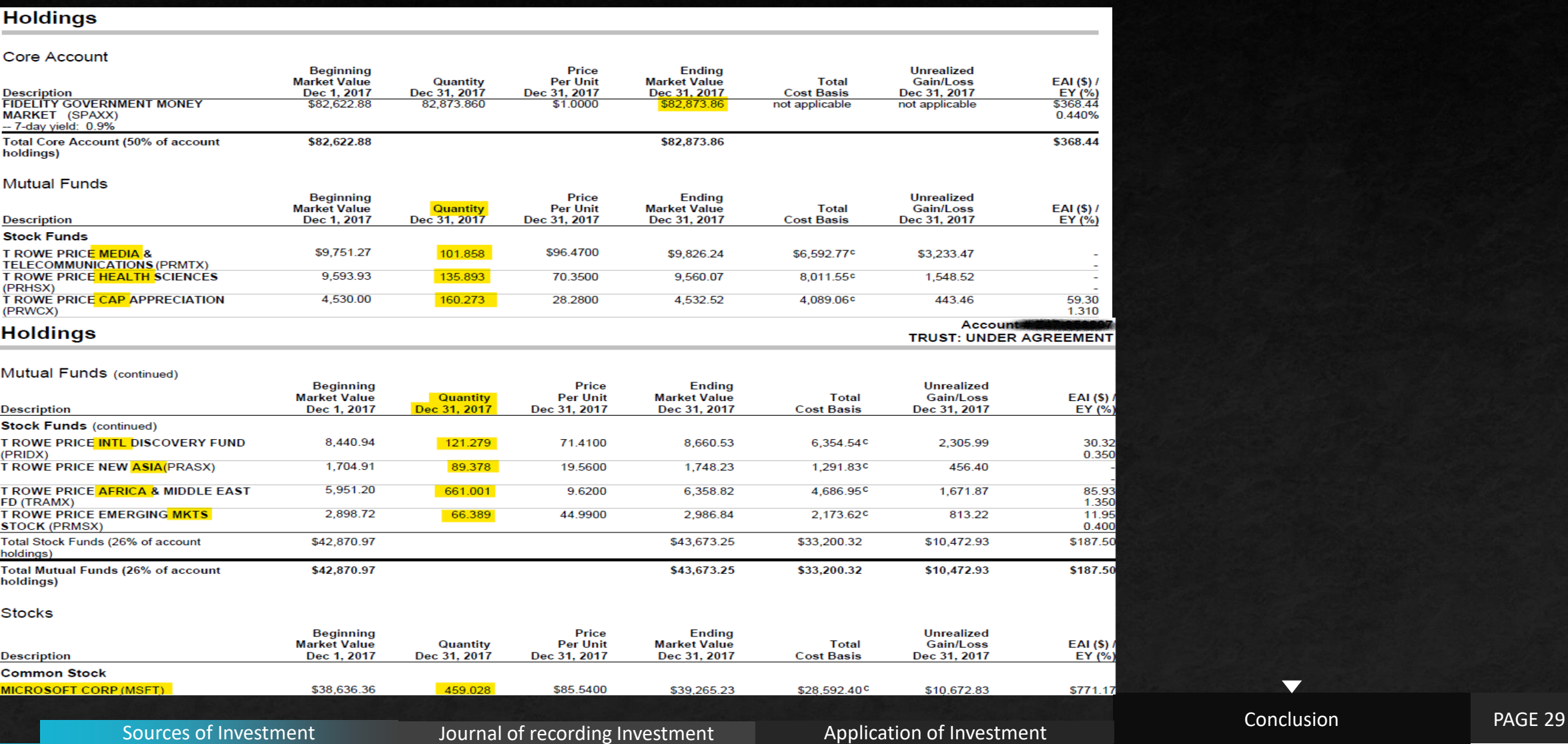

**Filter** From this example, we can say that Closing Value of investment can not be reconciled. We can only reconcile the number of Shares. The reason behind this, is the broker considering actual purchase price(Donor's Cost) instead of FMV, as on date of transfer.

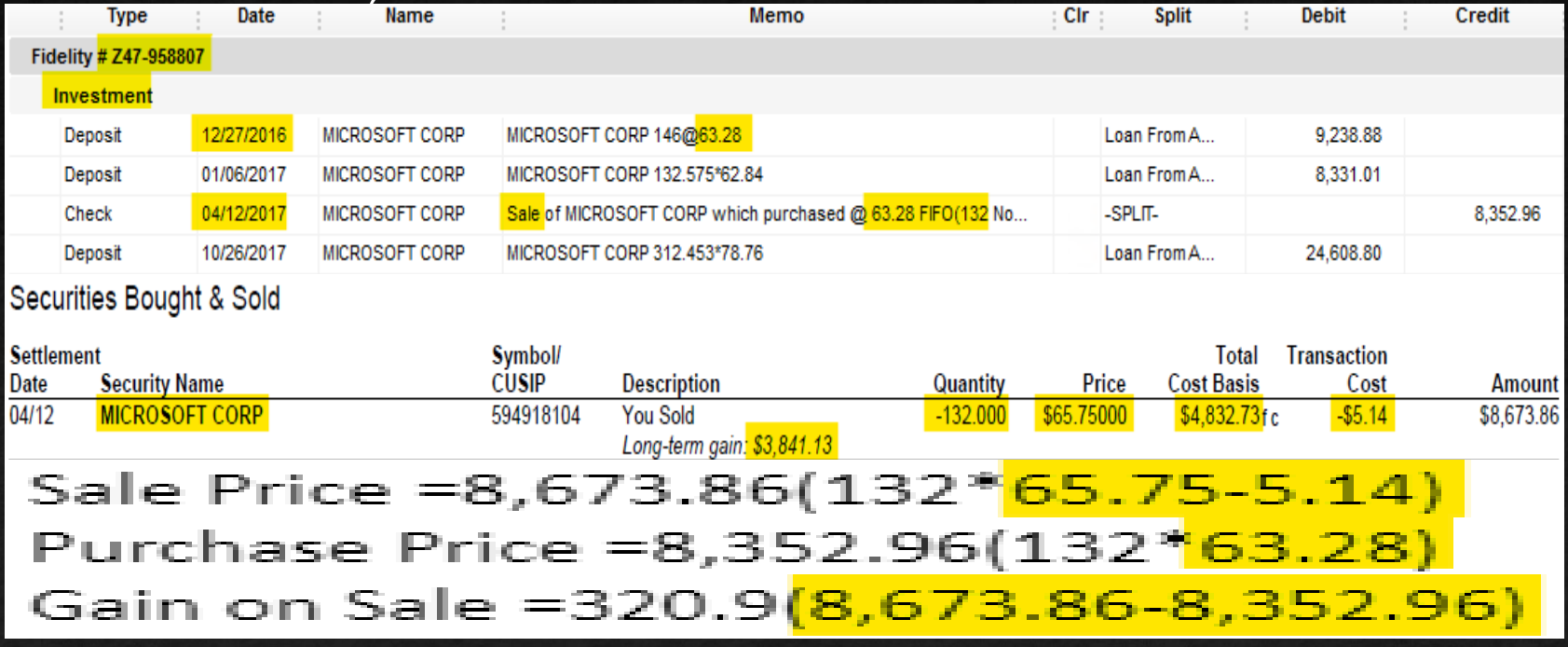

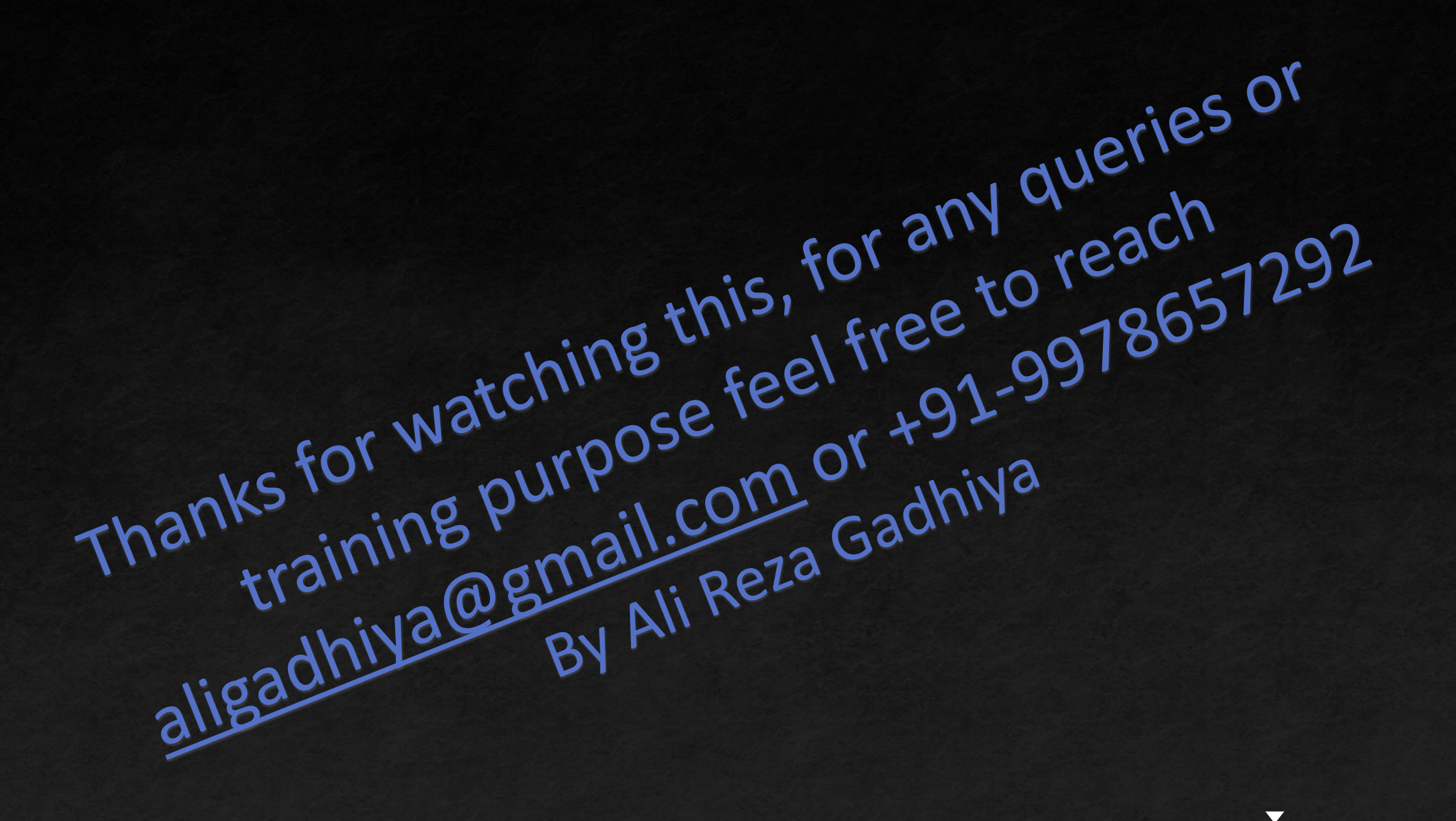